**OBJECTIFS** : L'objectif de ce TP est de créer le code d'une classe reprenant une structure de donnée en File.

Pour éviter à ses clients de faire la queue, une grande enseigne de distribution a mis en place sur son site web, une application. Elle permet à chaque client qui veut rentrer dans le magasin, de s'inscrire. Il est alors placé dans une file d'attente virtuelle. Le client sera prévenu lorsque ce sera à son tour de rentrer dans le magasin.

Le code de cette application utilise un paradigme de programmation objet. Chaque client est modélisé par un objet d'une classe *Clients.* La file d'attente est modélisée par un objet d'une classe *File\_Attente.* Les objets *Clients* qui la composent sont liés en utilisant le principe des *listes chainées*.

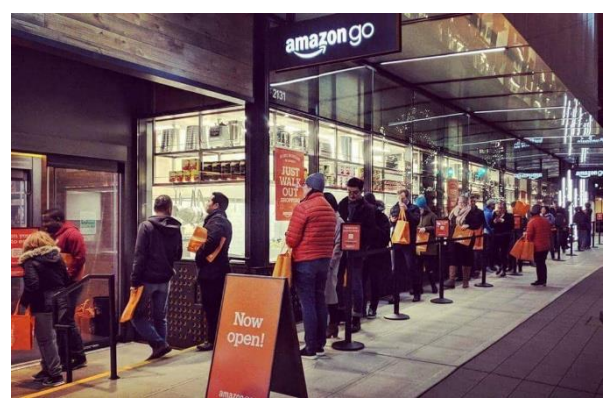

**DOCUMENT A RENDRE** : Ce travail est évalué. Le code python réalisé sera rendu sur le site *nsibranly.fr* en utilisant le code : **file**

## 1. Démarrage :

Le code de départ est le suivant. On y définit la classe *File\_Attente* avec son constructeur et une méthode.

```
Dans la partie 
             # Classes
programme 
              class File Attente():
principal, on 
                   def \init (self):
                       self.file = []crée un objet 
de la classe 
                   def enfiler(self, client) :
File_Attente(). 
Cet objet est 
                           Ajoute client (string) en fin de liste self. file
nommé 
                       self.file.append(client)
Carrefour .
              # Main
On utilise la 
              Carrefour = File Attente()
méthode de 
              liste = ["JusDeCactus", "Piguite", "Tototra", "BobLamateur", "Loic"]
              for noms in liste :
classe enfiler()
                   Carrefour.enfiler(noms)
pour insérer 4
```
objets dans la file.

On vous demande de créer, dans l'ordre, les méthodes suivantes de la classe *File\_Attente* en utilisant les méthodes et fonctions natives de python et utilisables sur les listes : append() , len() , pop() , ….

- estVide() qui renvoie True si l'objet de la classe File\_Attente ne comporte aucun élément, False sinon
- *taille()* qui renvoir le nombre d'éléments de la File
- affichage() qui écrit dans le shell la valeur des éléments de la liste chainée
- *defiler()* qui retire le premier élément de la file et qui renvoie son contenu
- -

Ainsi avec le programme principal suivant :

```
# Main
Carrefour = File Attente()
liste = ["JusDeCactus", "Piguite", "Tototra", "BobLamateur", "Loic"]
for noms in liste :
    Carrefour.enfiler(noms)
print(Carrefour.taille())
Carrefour.affichage()
Carrefour.enfiler("Robin")
Carrefour.enfiler("Loric")
Carrefour.affichage()
print(Carrefour.defiler())
print(Carrefour.defiler())
print(Carrefour.defiler())
print(Carrefour.defiler())
Carrefour.affichage()
```
le résultat de l'exécution sera :

```
>>> (executing file "file_nsi.py")
5
Contenue de la file : JusDeCactus Piquite Tototra BobLamateur Loic
Contenue de la file : JusDeCactus Piguite Tototra BobLamateur Loic Robin Loric
JusDeCactus
Piquite
Tototra
BobLamateur
Contenue de la file : Loic Robin Loric
```
**Note importante** : Ecrire le script de chaque méthode, l'une après l'autre. Effectuer toujours de multiples tests, ne pas hésiter à écrire avec des print() le contenu des variables dans le shell et à raisonner sur le papier avec un crayon.